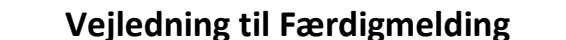

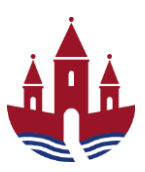

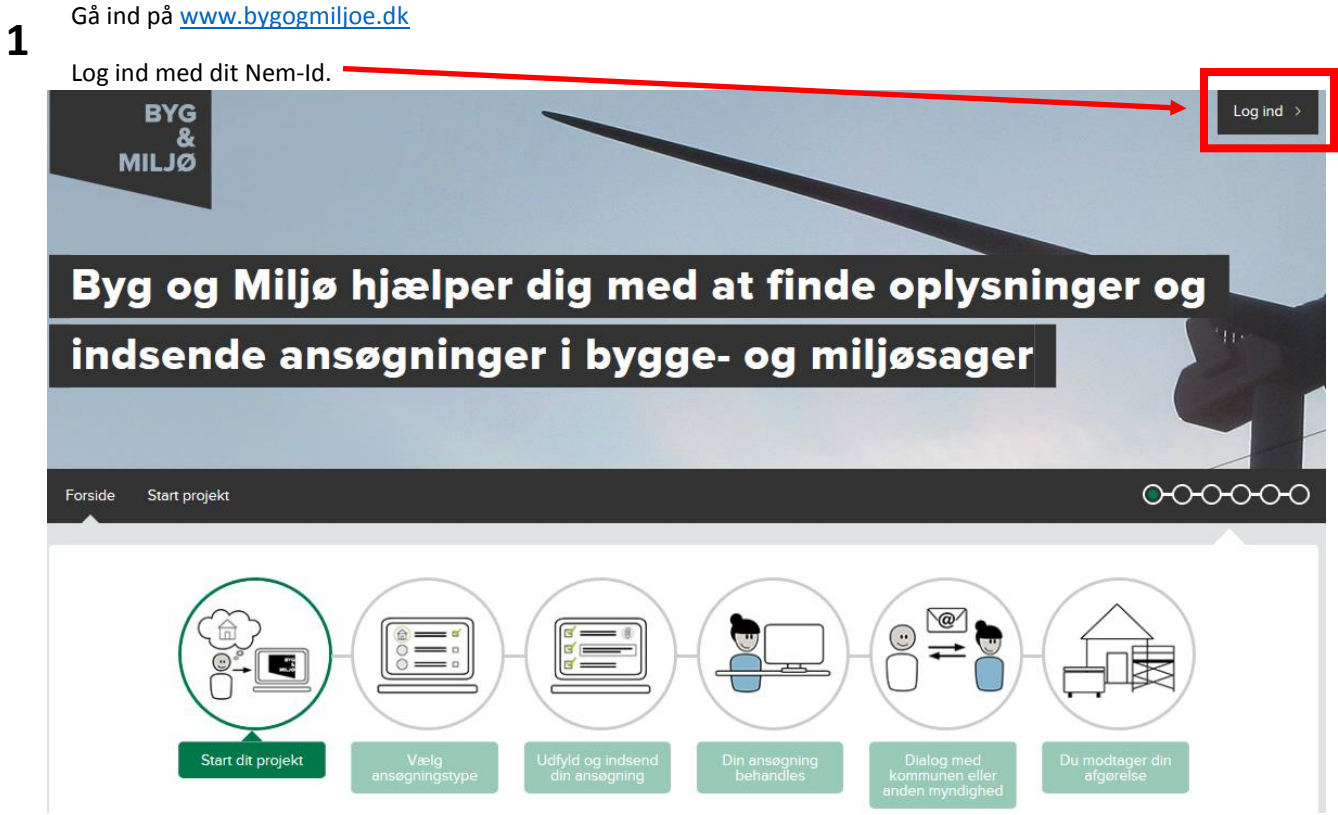

Tryk på **Mine projekter 2**

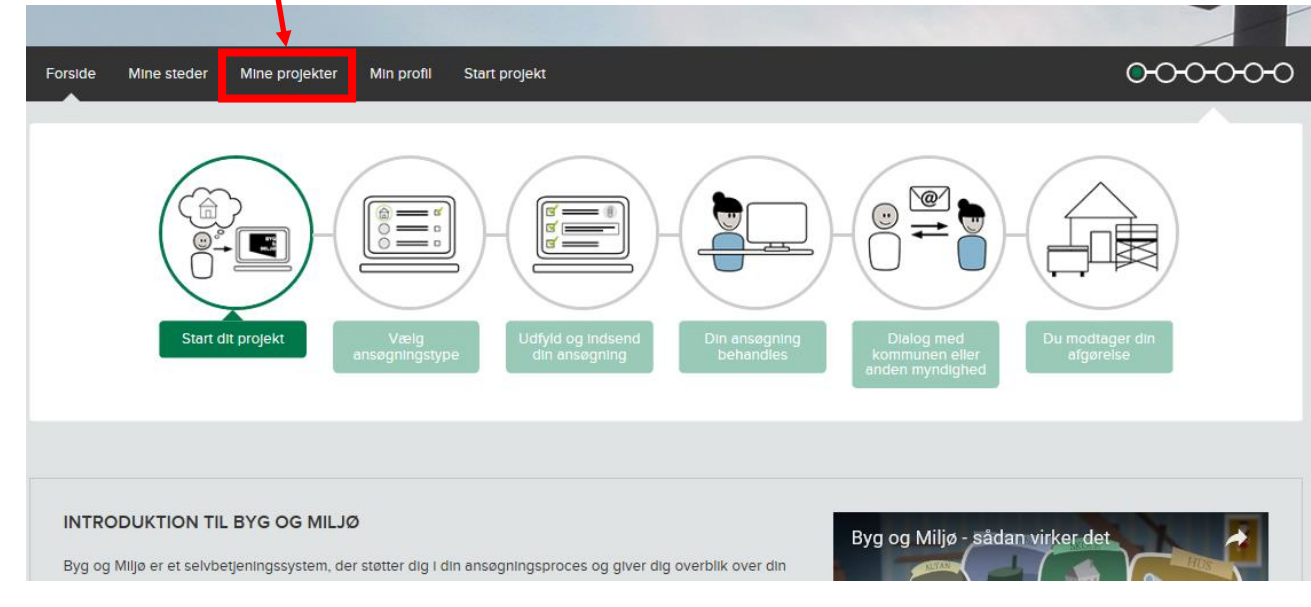

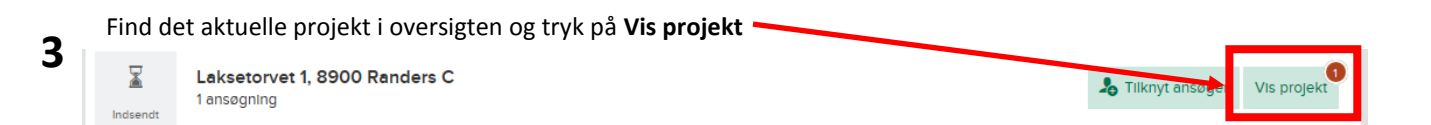

## Randers Kommune

**Vejledning til Færdigmelding**

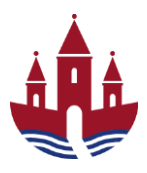

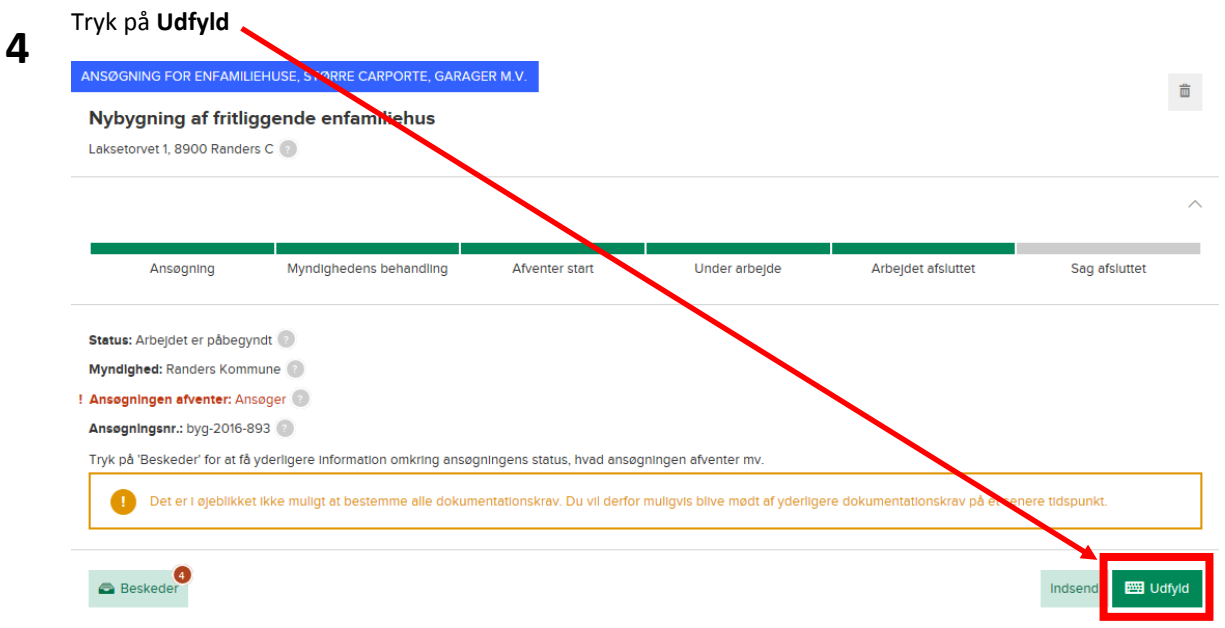

**5**

Udfyld de viste dokumentationskravene under Dokumentation du skal udfylde.

I eksemplet nedenfor er der 2 krav – *Færdigmelding af byggearbejdet, Byggeskadeforsikring, endelig police, erklæring vedrørende teknisk dokumentation* og flere andre dokumentationskrav.

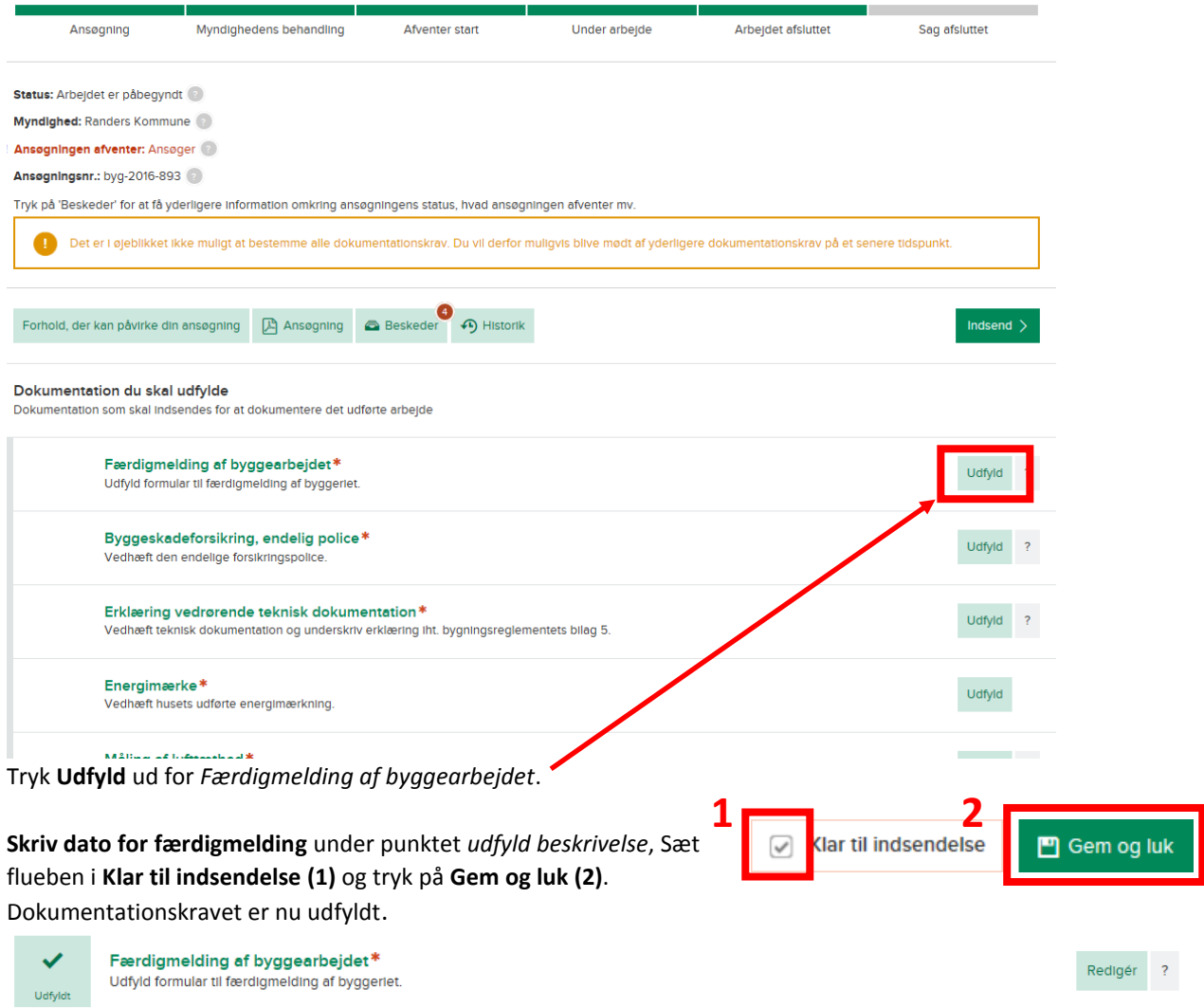

## Randers Kommune

## **Vejledning til Færdigmelding**

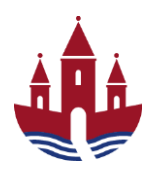

Udfyld de andre dokumentationskrav der er vist**.** Udfyld felterne og vedhæft relevant materiale.

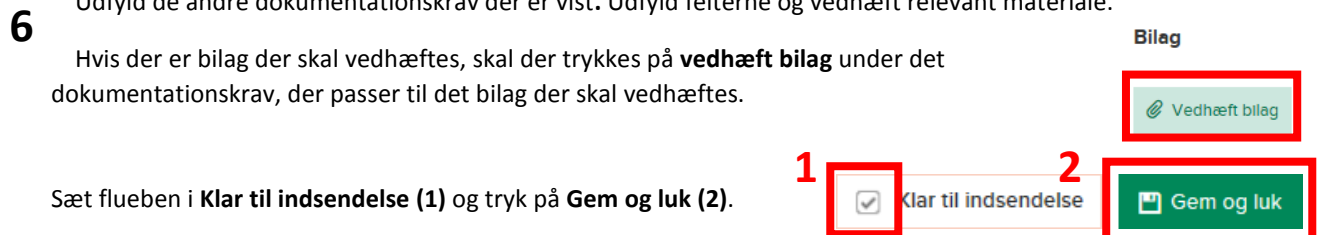

Hvis du **ikke har sat flueben** i klar til indsendelse, vil dokumentationskravet stå som påbegyndt og bliver **IKKE** sendt ved indsendelse.

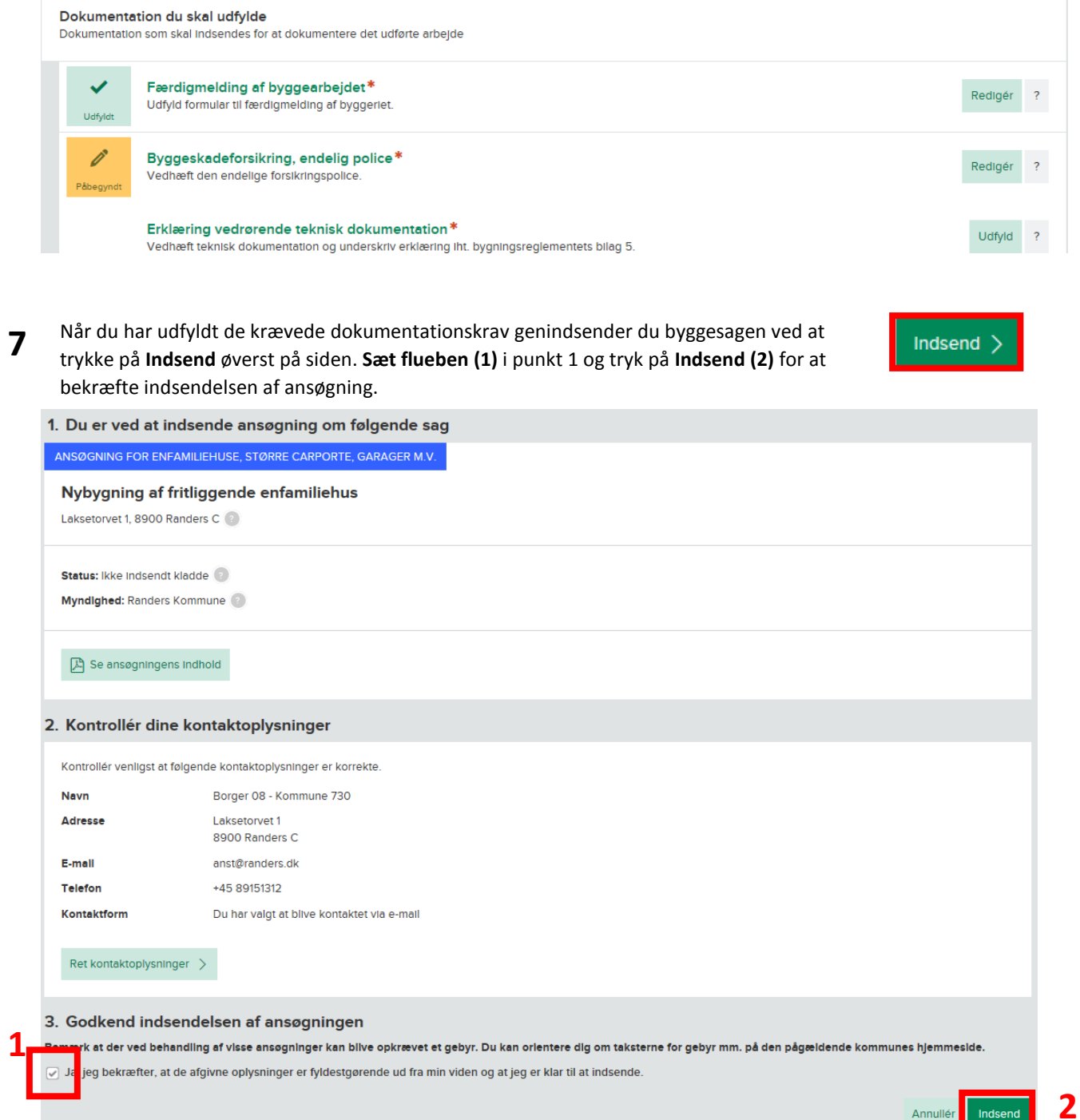